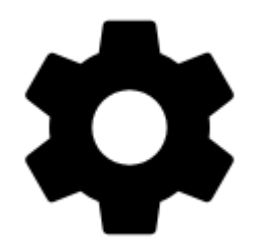

## **Settings**

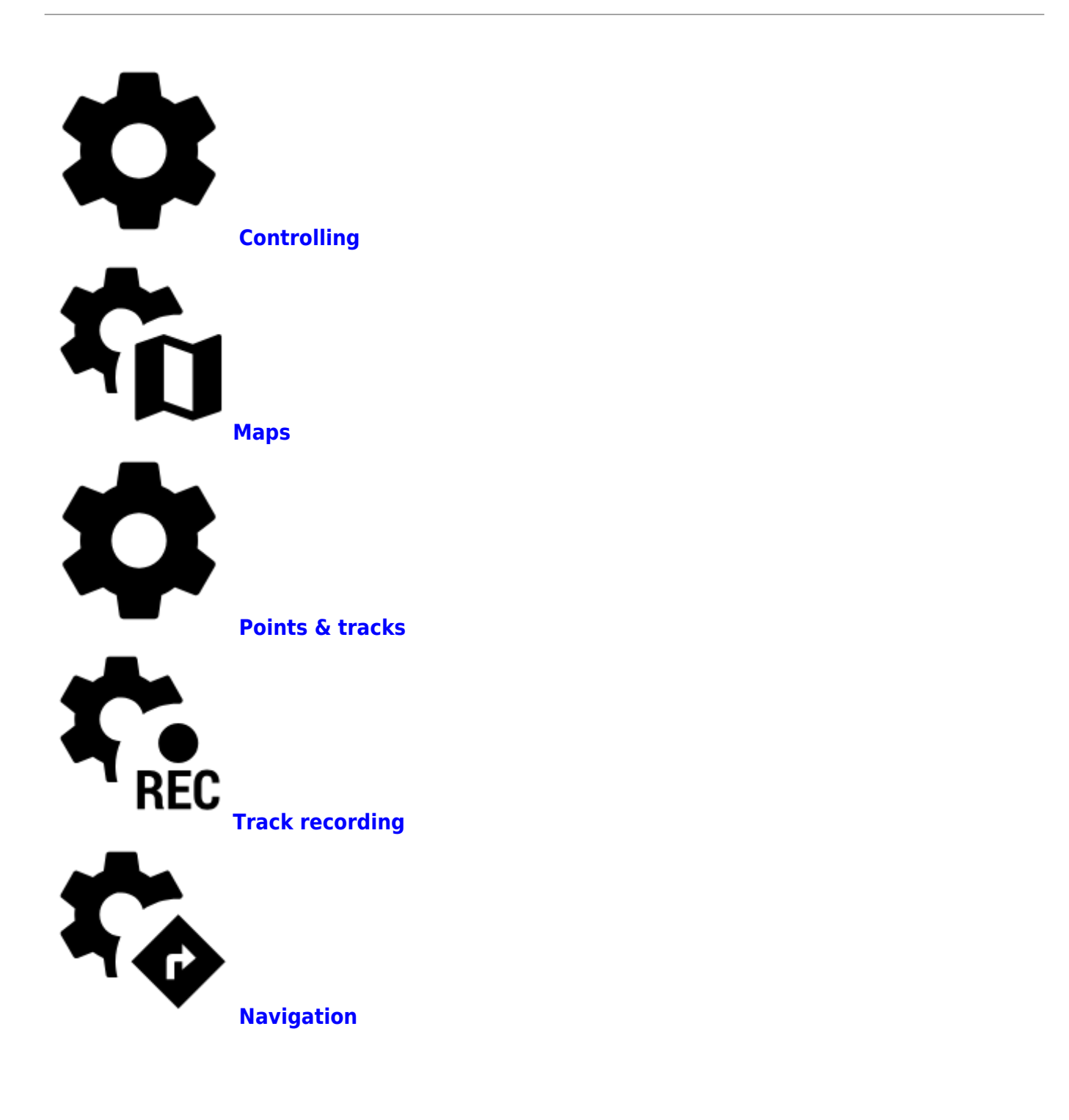

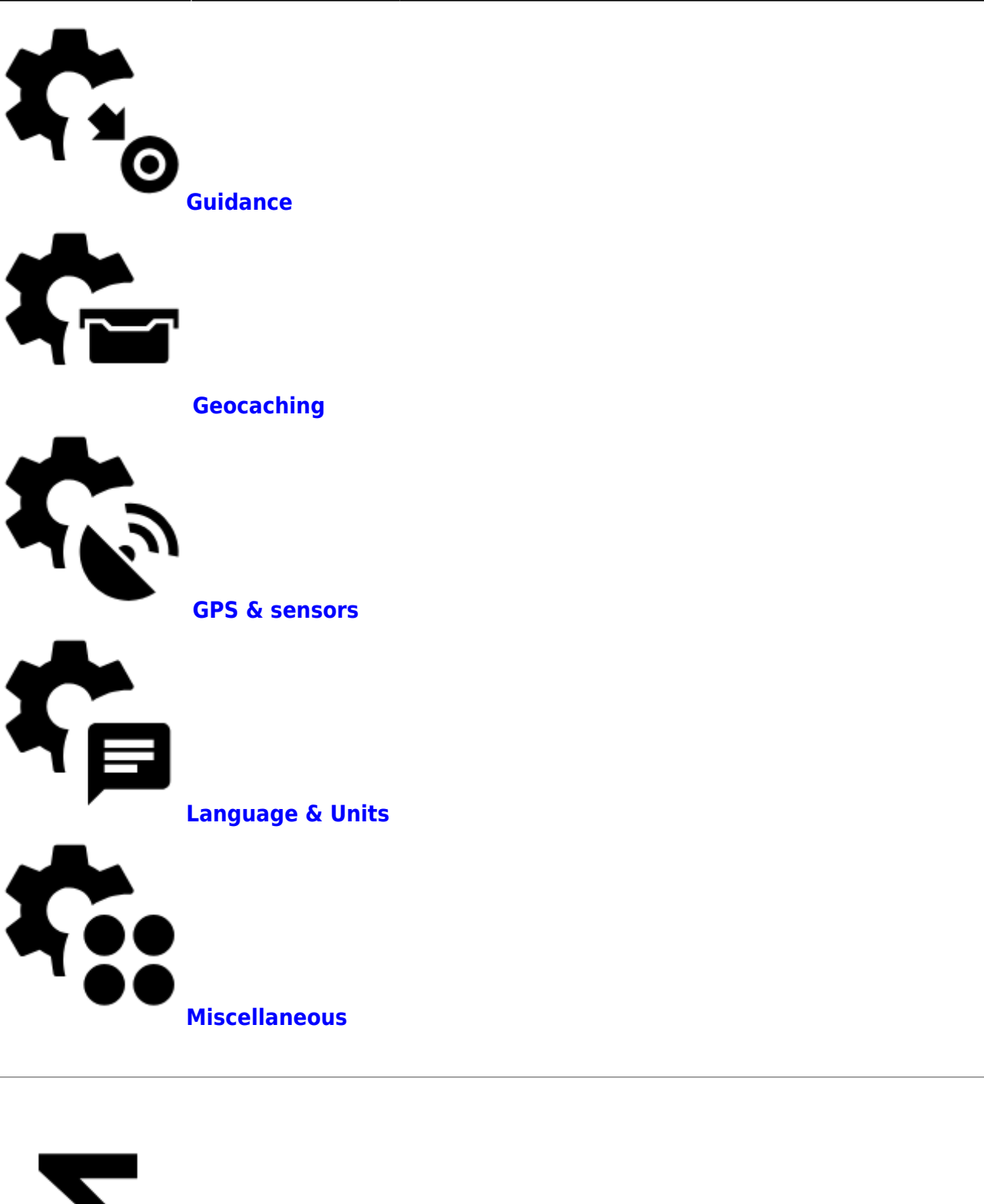

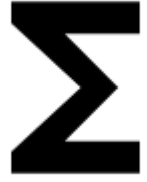

**[Presets](http://docs.locusmap.eu/doku.php?id=manual:user_guide:settings:presets)**

**[Quick Settings](http://docs.locusmap.eu/doku.php?id=manual:user_guide:settings:quick_settings)**

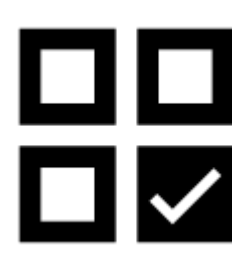

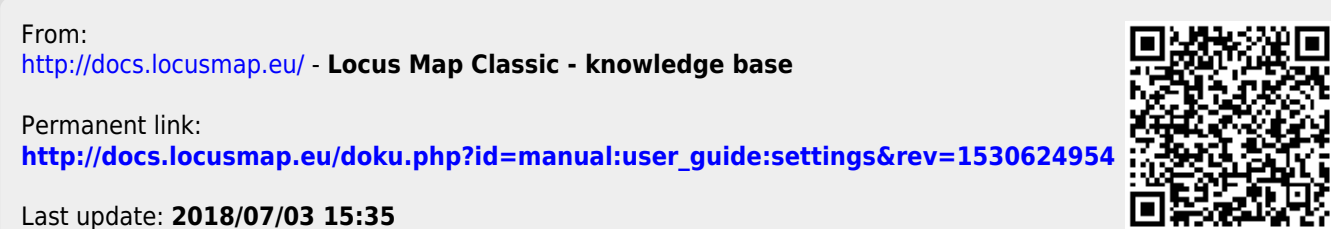

Last update: **2018/07/03 15:35**